### EMAILGUIDE<sup>2017</sup>

- display: inline-block;
- height: 69px;

font-size: 13px; list-style: none;

madding-loft: 0; **Mindex: 99999;** test-align: right;

float: right;

saccess of (

- margin: 11px 28px Op: 0001
- max-width: 800px;

margin: 0.0 0 -0.8125mm

wird inline-block; stimit left;

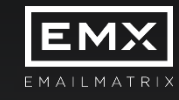

# **STORE OF BOOD READ НОВЫЕ ВЕЯНИЯ В ЕМЕЙЛ-ВЁРСТКЕ**

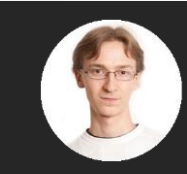

#### Антон Чирков

Руководитель отдела разработки, EMAILMATRIX

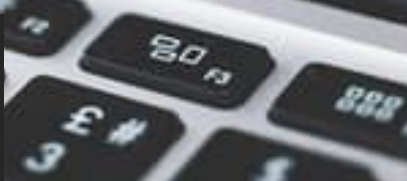

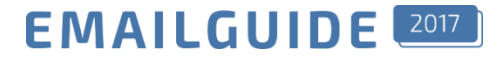

#### ЧАСТЬ<sub>1</sub>

# **ИНТЕРАКТИВНЫЕ** ПИСЬМА

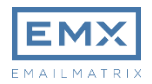

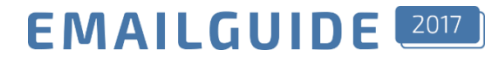

### $\Gamma$  2016 2015

Адаптивная верстка писем

Технология Agile

### 2017

Интерактивные письма

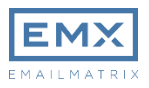

#### **EMAILGUIDE**

#### Тинькофф Банк

Опрос прямо в письме

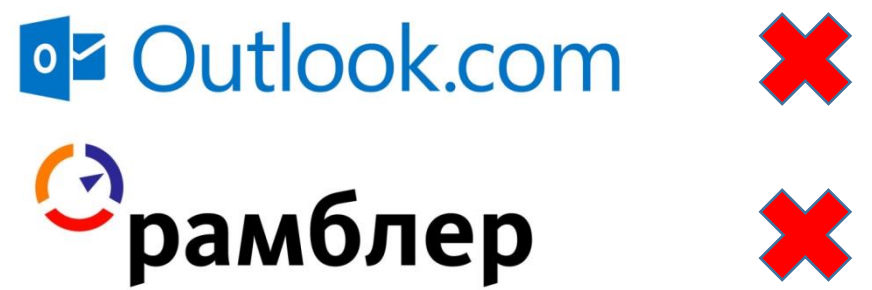

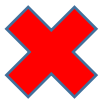

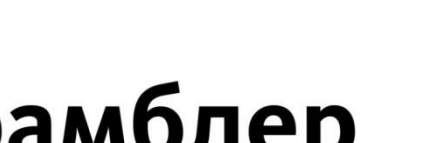

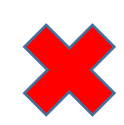

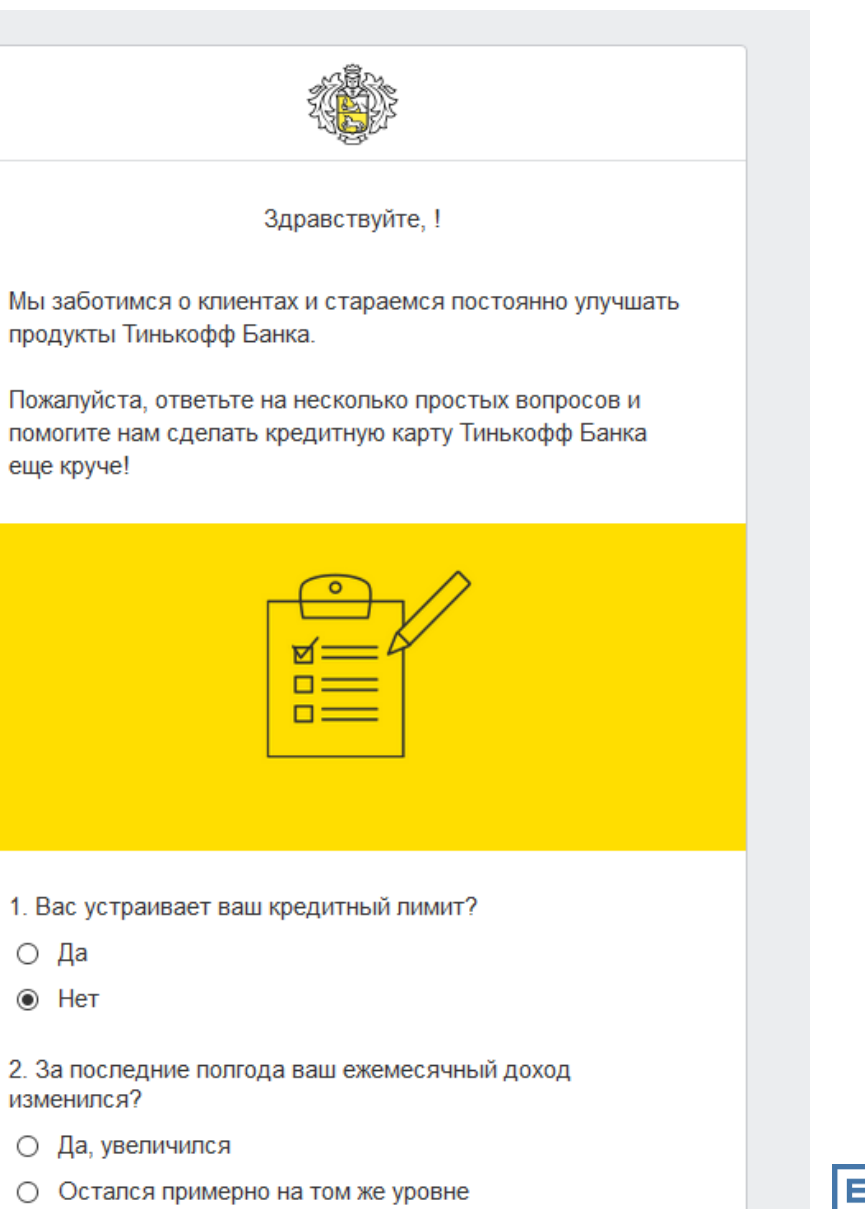

○ Да, уменьшился

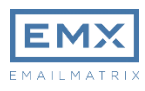

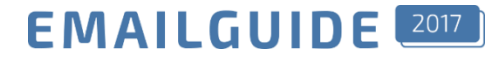

 $\lambda$ 

#### Тинькофф Банк. Опрос прямо в письме

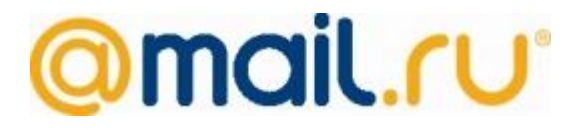

Переход на внешний сайт

#### Вы собираетесь отправить данные из формы на сторонний сайт

Рекомендуем вам отправлять формы только на известные вам сайты. Никогда не указывайте в них пароли и персональные данные.

Отправить

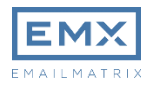

#### **EMAILGUIDE**

Позволяет выбрать напиток и отображает анимацию заполнения стаканчика

Посмотреть»

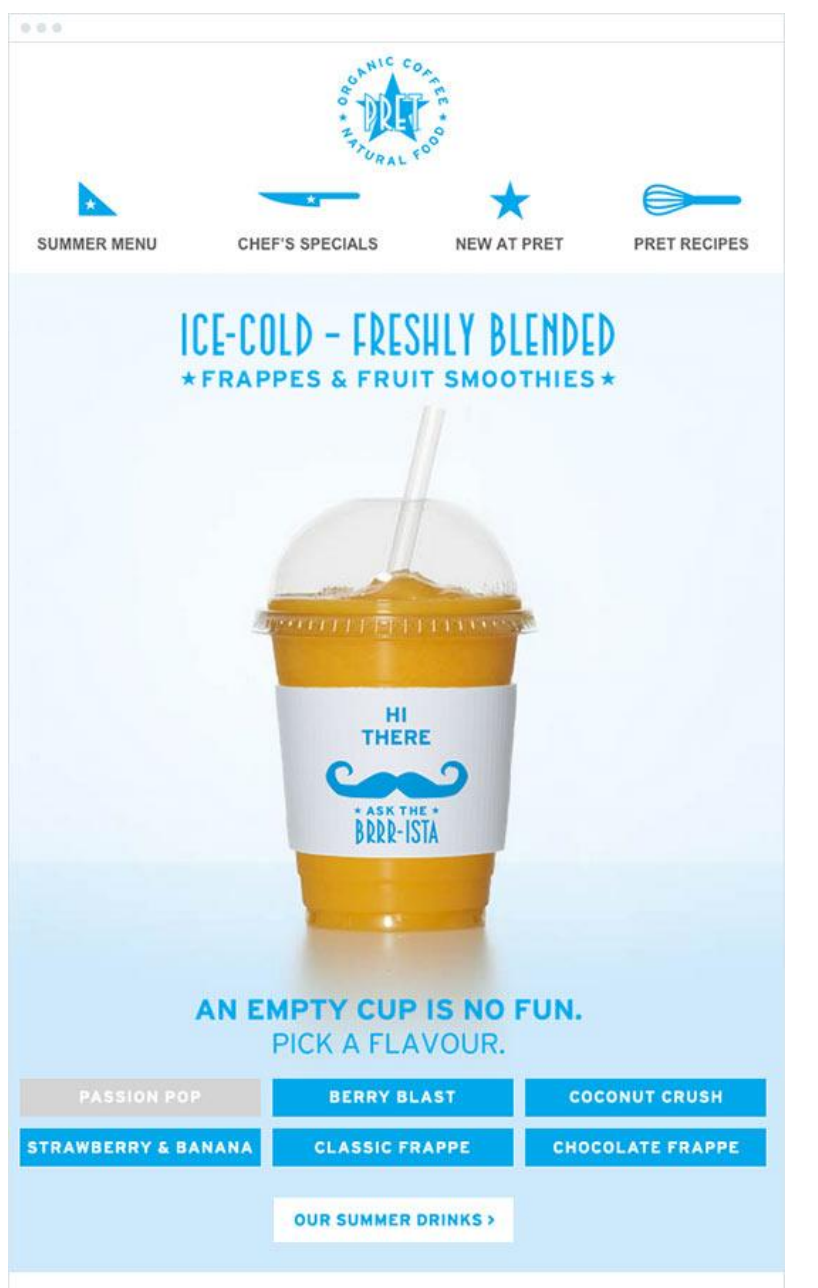

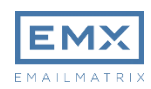

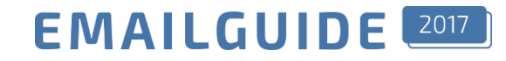

#### Аккордеон. Раздел1

个

J

J

Lorem ipsum dolor sit amet, consectetur adipiscing elit. Vivamus at ultrices augue. Mauris vel justo lacus. Sed ac ipsum id purus bibendum elementum eu ut felis. Aliquam congue ultricies fringilla. Nulla ex ante, finibus et bibendum et, pulvinar at lorem. Aliquam in tempor nisl. Donec interdum pretium ante non fermentum. In ipsum nulla, lobortis at dolor sit amet, vestibulum molestie justo. Nam nec nisl sed quam mattis laoreet a sed leo. Suspendisse pulvinar, ipsum ac sodales fringilla, nibh nisi maximus dui, eu elementum nisi liqula vitae purus. Curabitur at purus nec nunc aliquet aliquet. Donec ac lobortis sem, in accumsan dolor.

Аккордеон. Раздел2

Аккордеон. РазделЗ

### **Аккордеон**

Скрывает\отображает определенный блок в письме.

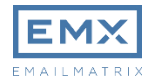

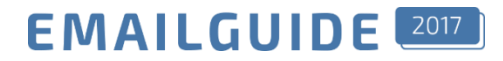

### Аккордеон. HTML

```
<input type="radio" id="supportchecked" name="support" checked >
<table><tr><td>
       <label>
             <input type="radio" name="item" checked >
             <table><tr><td>
                  Аккордеон. Раздел1 
            </td></tr></table>
             <div class="acc_body"> <table><tr><td>
                 Lorem ipsum dolor sit amet, consectetur adipiscing elit. 
             </td></tr></table> </div>
       </label>
       <label>
             <input type="radio" name="item">
             <table><tr><td>
                  Аккордеон. Раздел1 
            </td></tr></table>
             <div class="acc_body"> <table><tr><td>
                 Lorem ipsum dolor sit amet, consectetur adipiscing elit. 
             </td></tr></table> </div>
       </label>
  'td></tr></table>
```
<u>Смотреть полный код »</u>

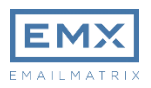

#### Интерактивные письма

#### **EMAILGUIDE**

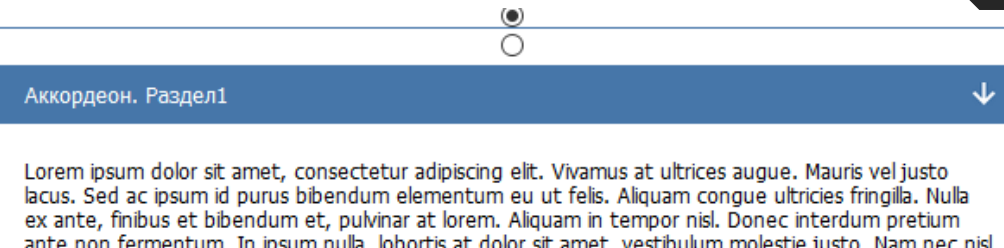

ante non fermentum. In ipsum nulla, lobortis at dolor sit amet, vestibulum molestie justo. Nam nec nisl sed quam mattis laoreet a sed leo. Suspendisse pulvinar, ipsum ac sodales fringilla, nibh nisi maximus dui, eu elementum nisi ligula vitae purus. Curabitur at purus nec nunc aliquet aliquet. Donec ac lobortis sem, in accumsan dolor.

 $^{\circ}$ 

#### Аккордеон. Раздел2

Lorem ipsum dolor sit amet, consectetur adipiscing elit. Vivamus at ultrices augue. Mauris vel justo أربط والمستحدث والمنافي المناجية المنا

<u>Смотреть полный код »</u>

### Аккордеон. CSS

#### input{ display: none !important; } @media screen and (-webkit-min-device-pixel-ratio: 0){ #supportchecked:checked + table input + table + .acc\_body{ overflow: hidden: max-height: 0px; transition: all 0.5s;

#supportchecked:checked + table input:checked + table + .acc\_body{ height: auto; max-height: 500px;

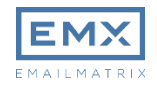

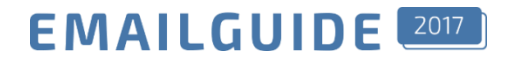

### Поддержка

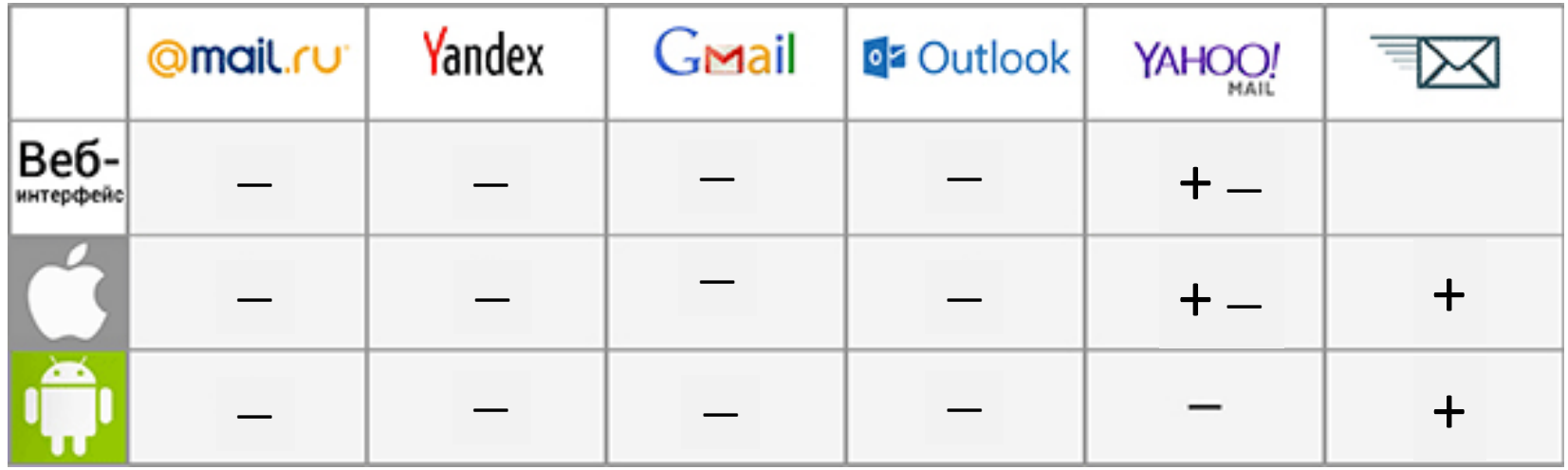

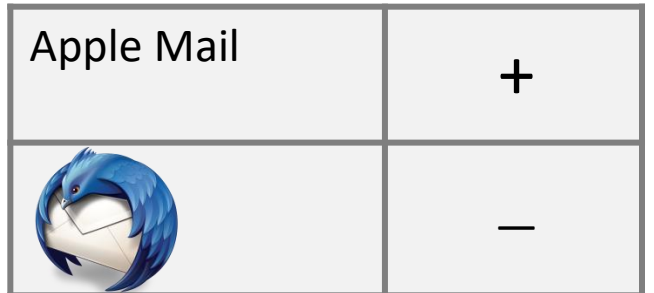

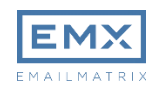

#### Интерактивные письма

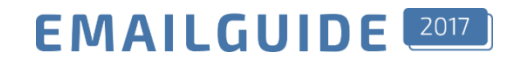

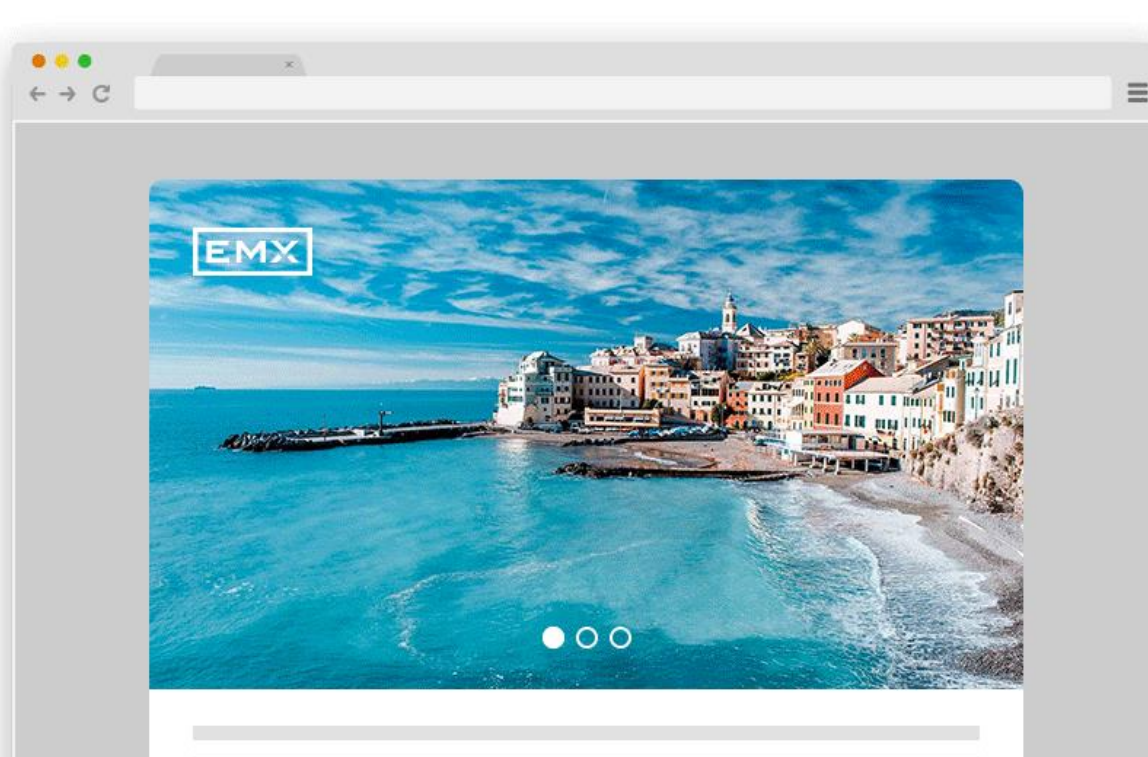

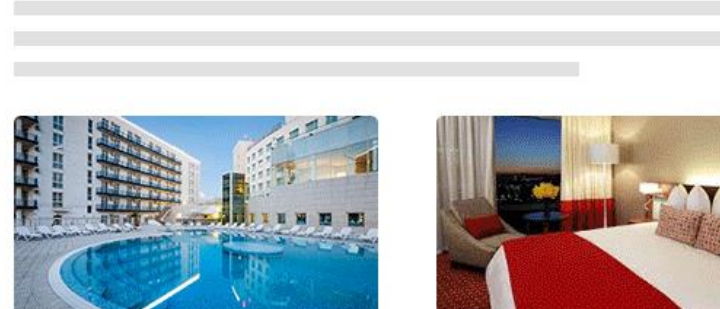

### Карусель

Позволяет динамически менять (прокручивать) креативы. При этом на каждом из них могут быть различные ссылки

#### <u>Смотреть код»</u>

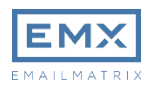

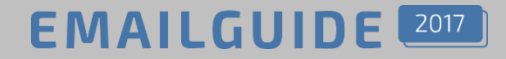

### **Camiah. проект Tabletrtd**

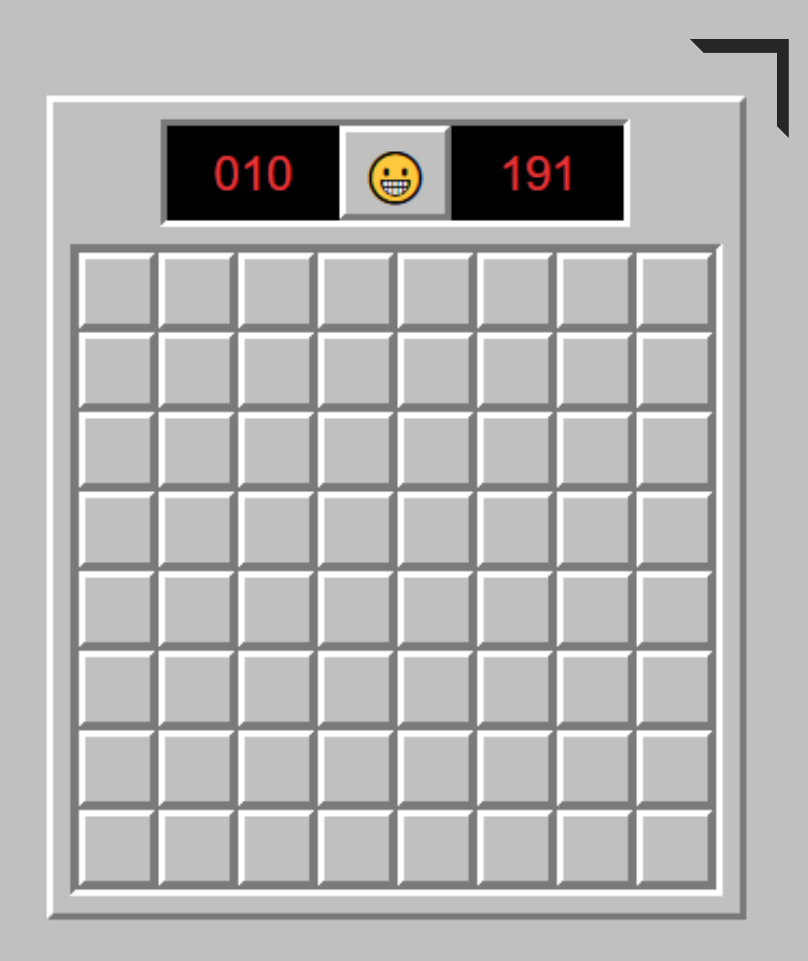

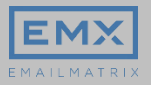

**EMAILGUIDE** 

#### **Camiah. проект Tabletrtd. Отображение**

Sweep Mines Online

YAHOO!

← Reply <← Reply to All → Forward ••• More

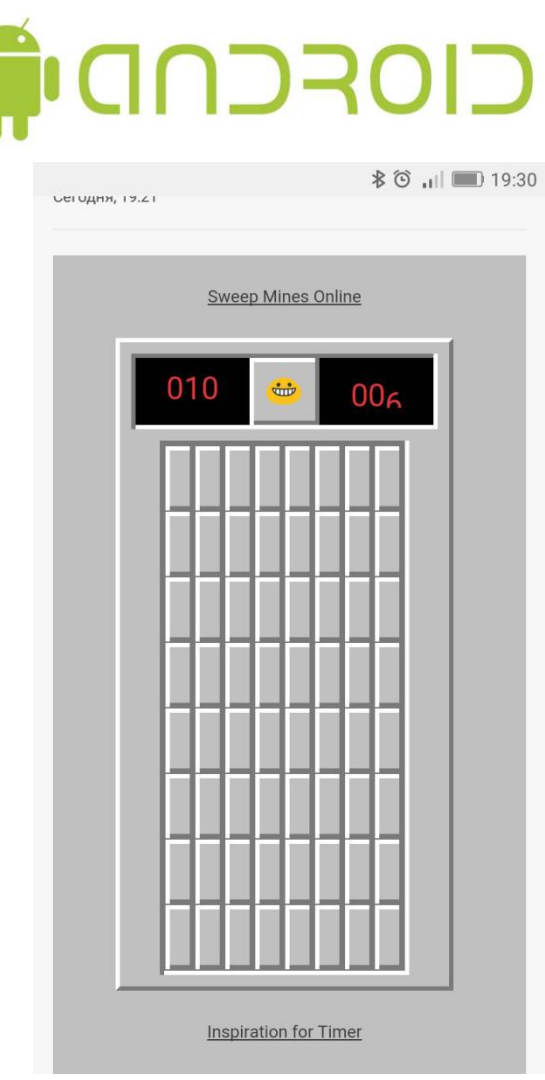

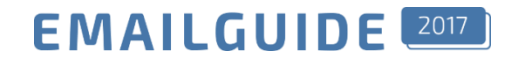

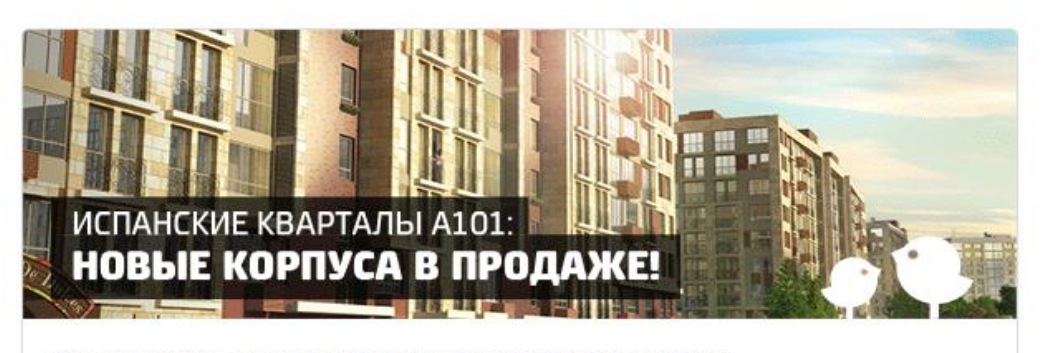

Мы запустили в продажу новые дома, квартиры от 2,3 млн руб.

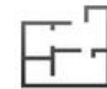

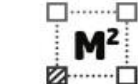

Квартиры: от 2,3 млн руб.

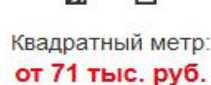

Ежемесячный платеж: от 18 081 руб.

ĦĦ

Подробности здесь

### **Hover**

Позволяет менять креатив (или любой другой элемент письма) при наведении

<u>Смотреть код »</u>

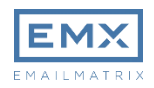

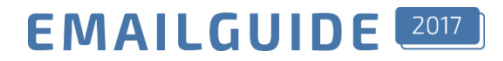

#### **Hover в письмах**

#### Поддержка

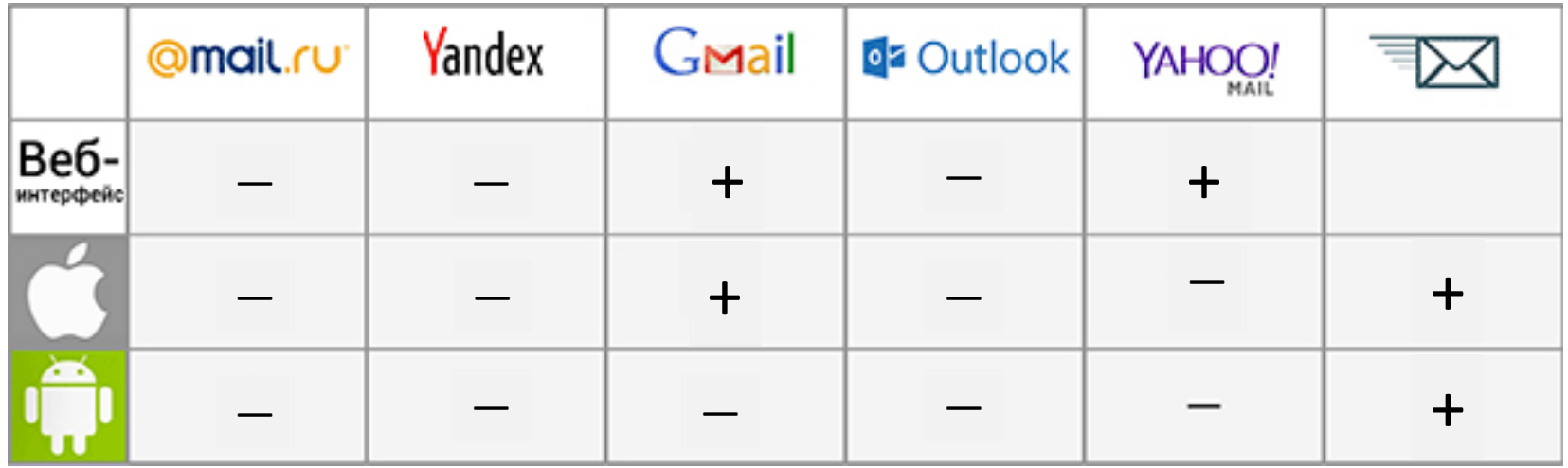

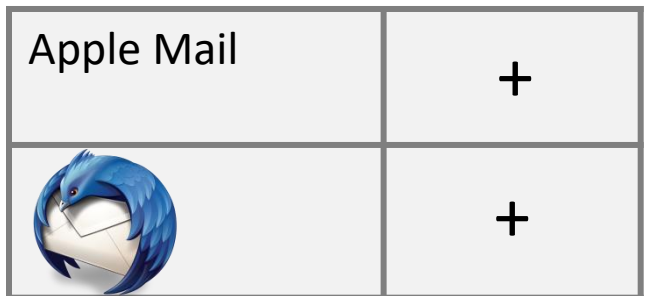

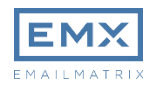

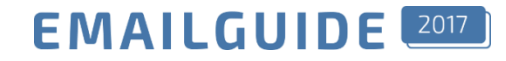

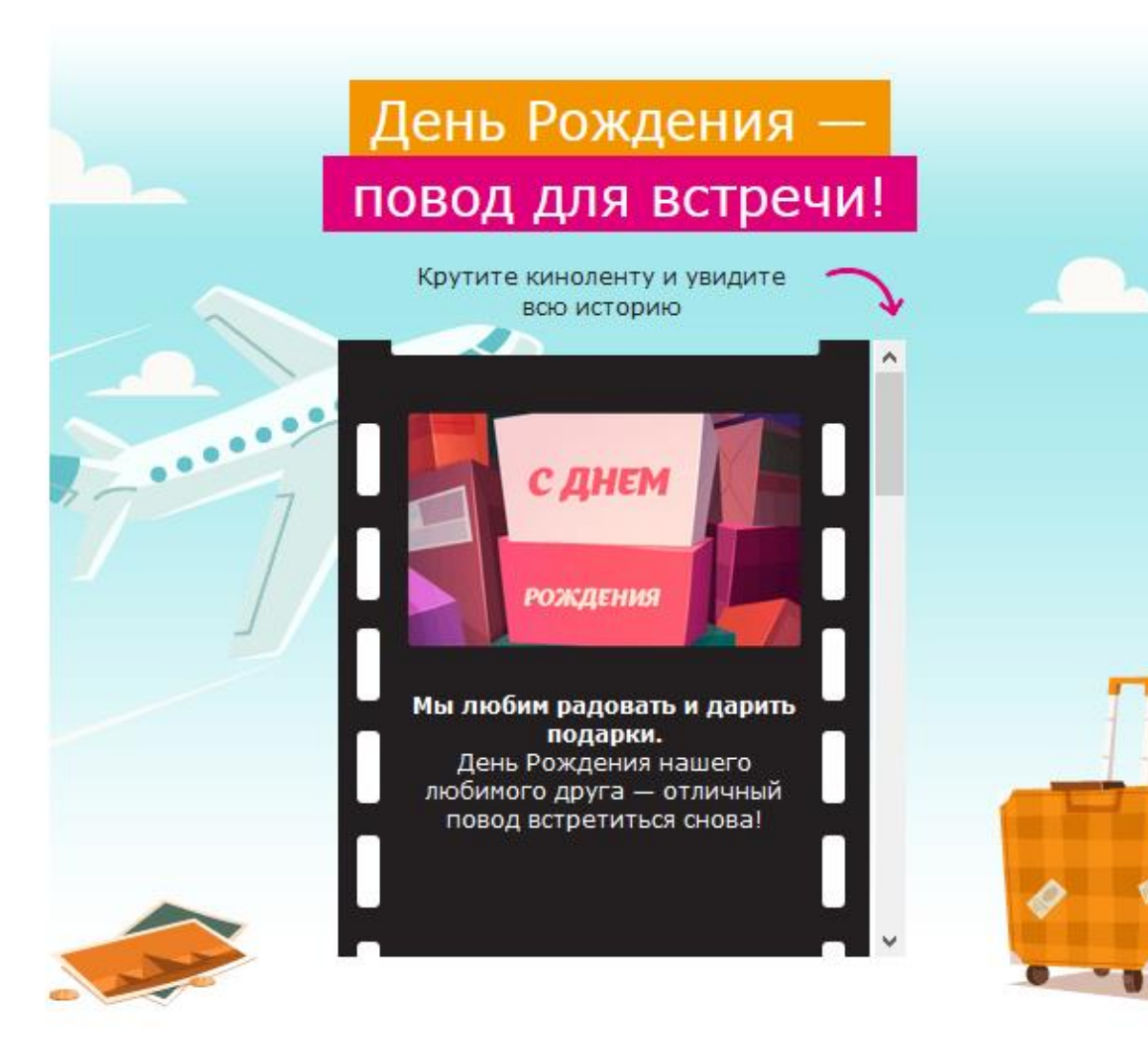

### Внутренний Скролл

Позволяет прокручивать контент внутри письма

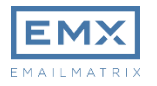

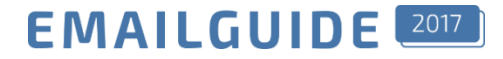

#### Внутренний скролл

<div style="height:325px;max-height:325px;overflow:auto;"> <!—Содержимое блока --> </div>

#### Поддержка

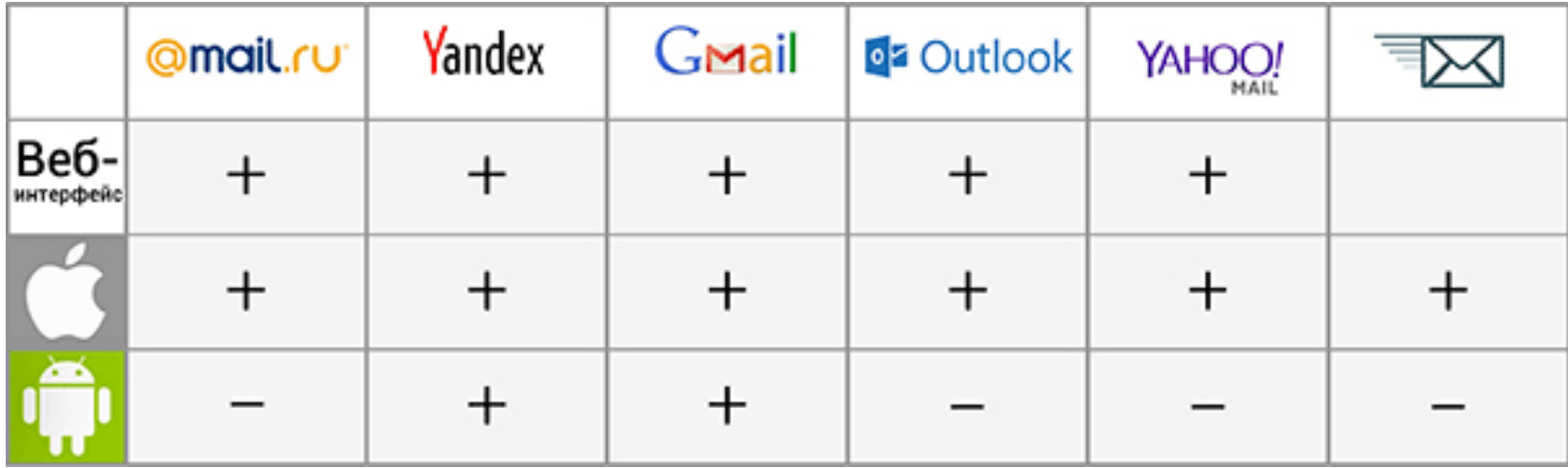

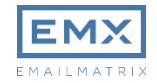

## Кейс Техпорт. Плавающее меню

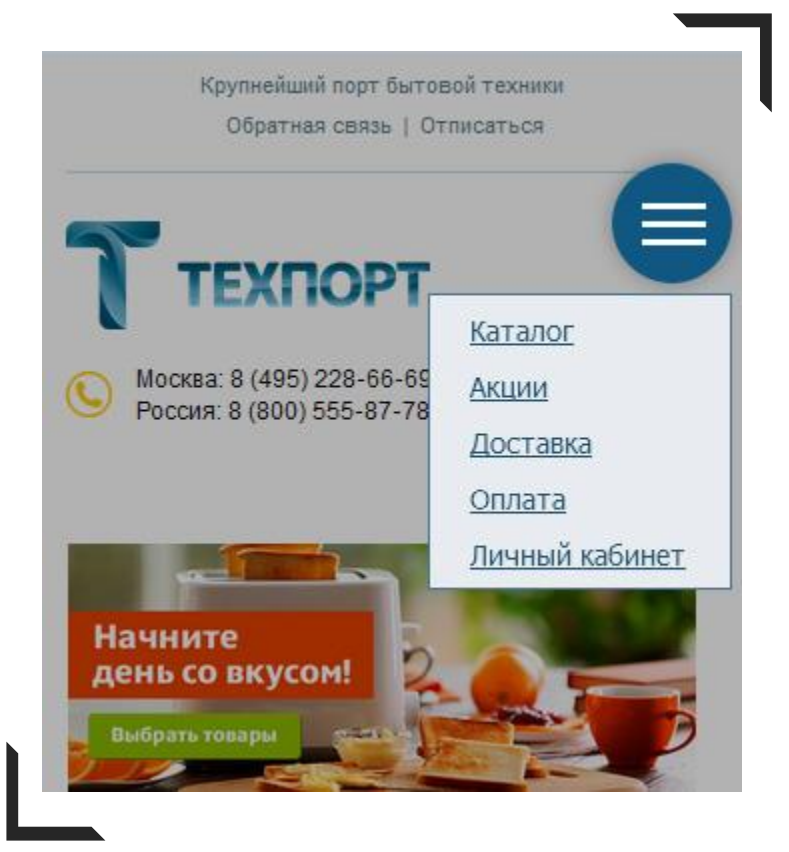

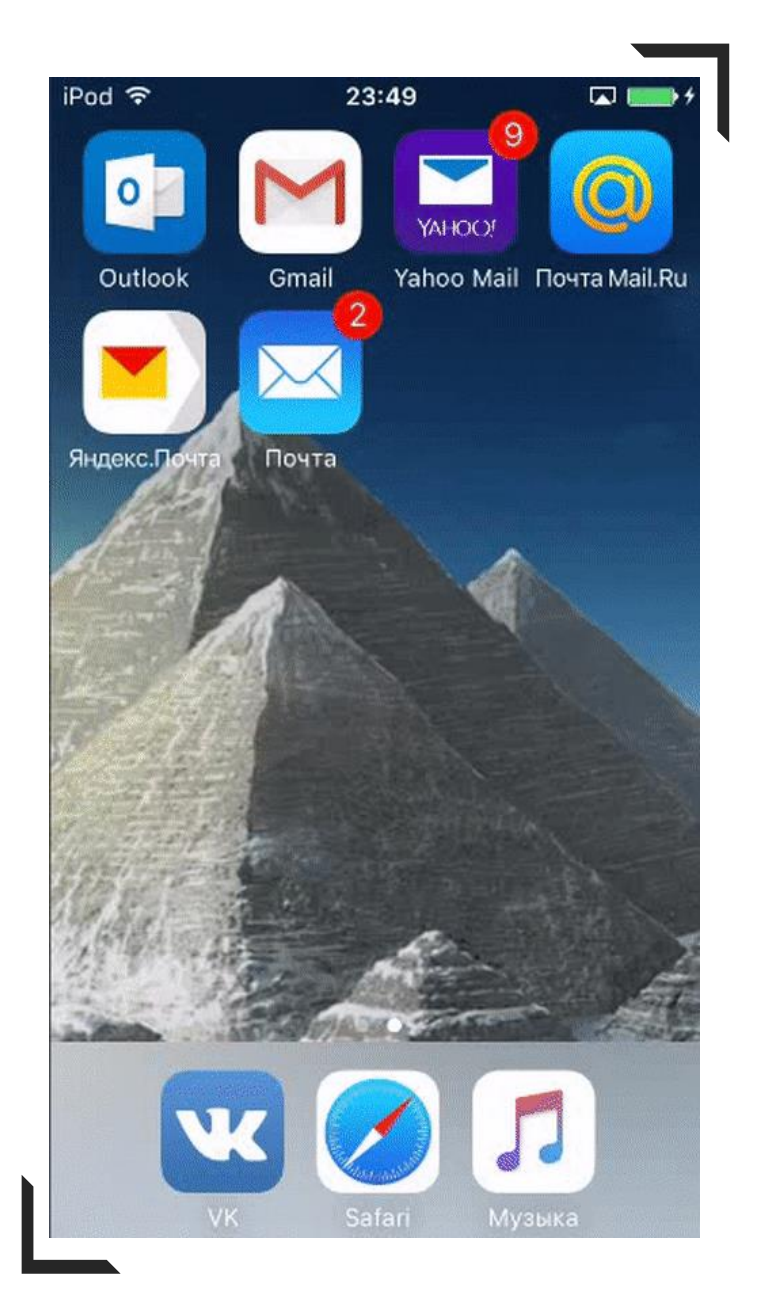

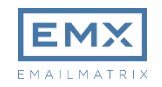

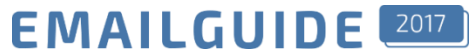

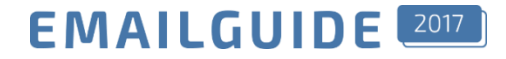

#### Кейс Техпорт. Плавающее меню

### Поддержка

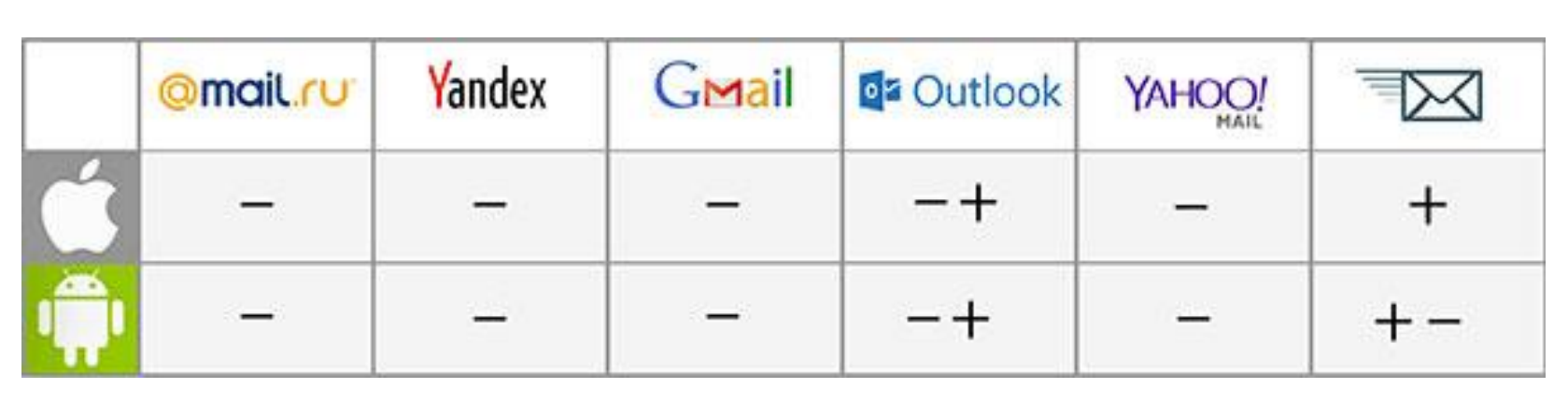

<u>Смотреть код »</u>

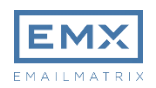

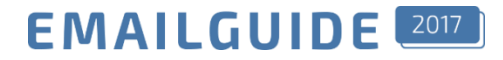

#### Кейс Техпорт. Плавающее меню

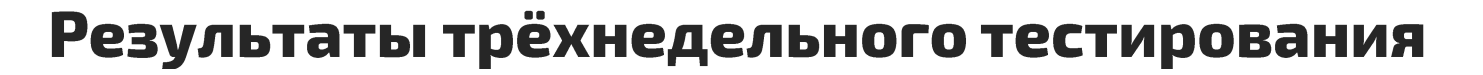

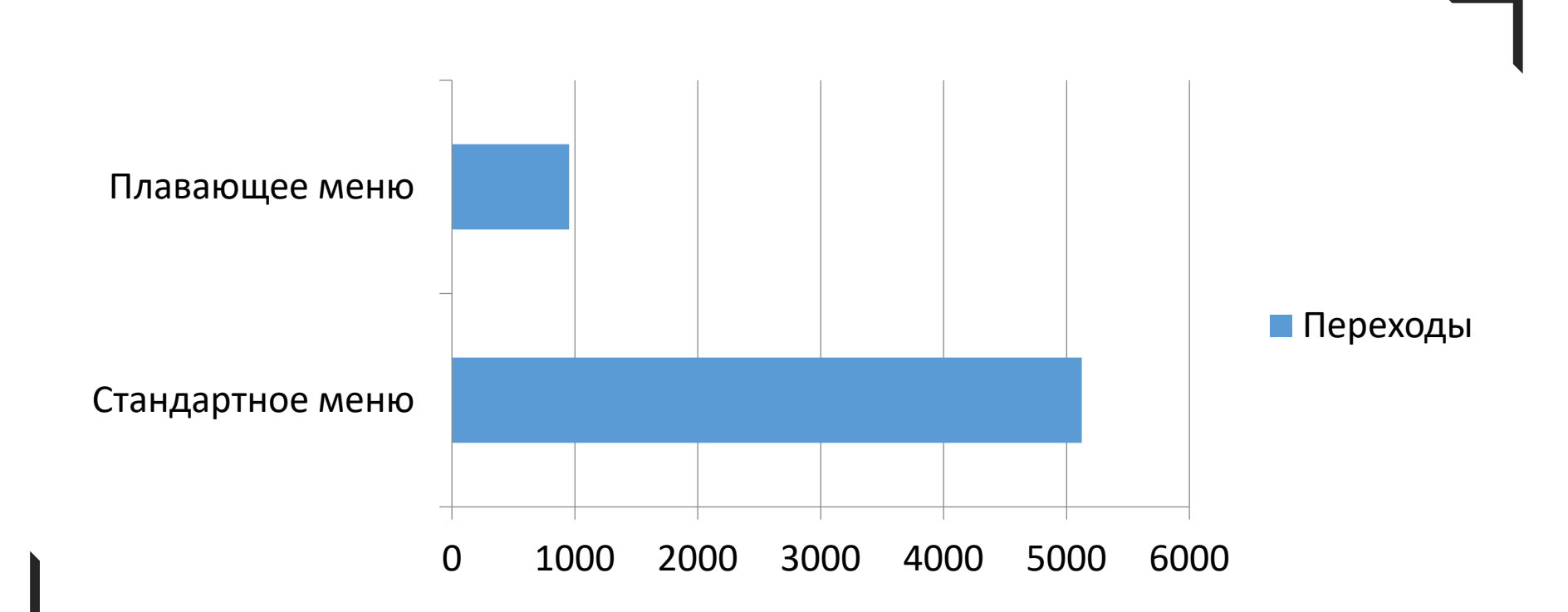

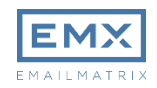

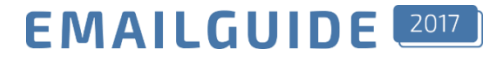

### **ЧАСТЬ 2**

# АЛЬТЕРНАТИВЫ

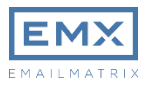

#### Альтернативы

#### **EMAILGUIDE**

# Видео в письме

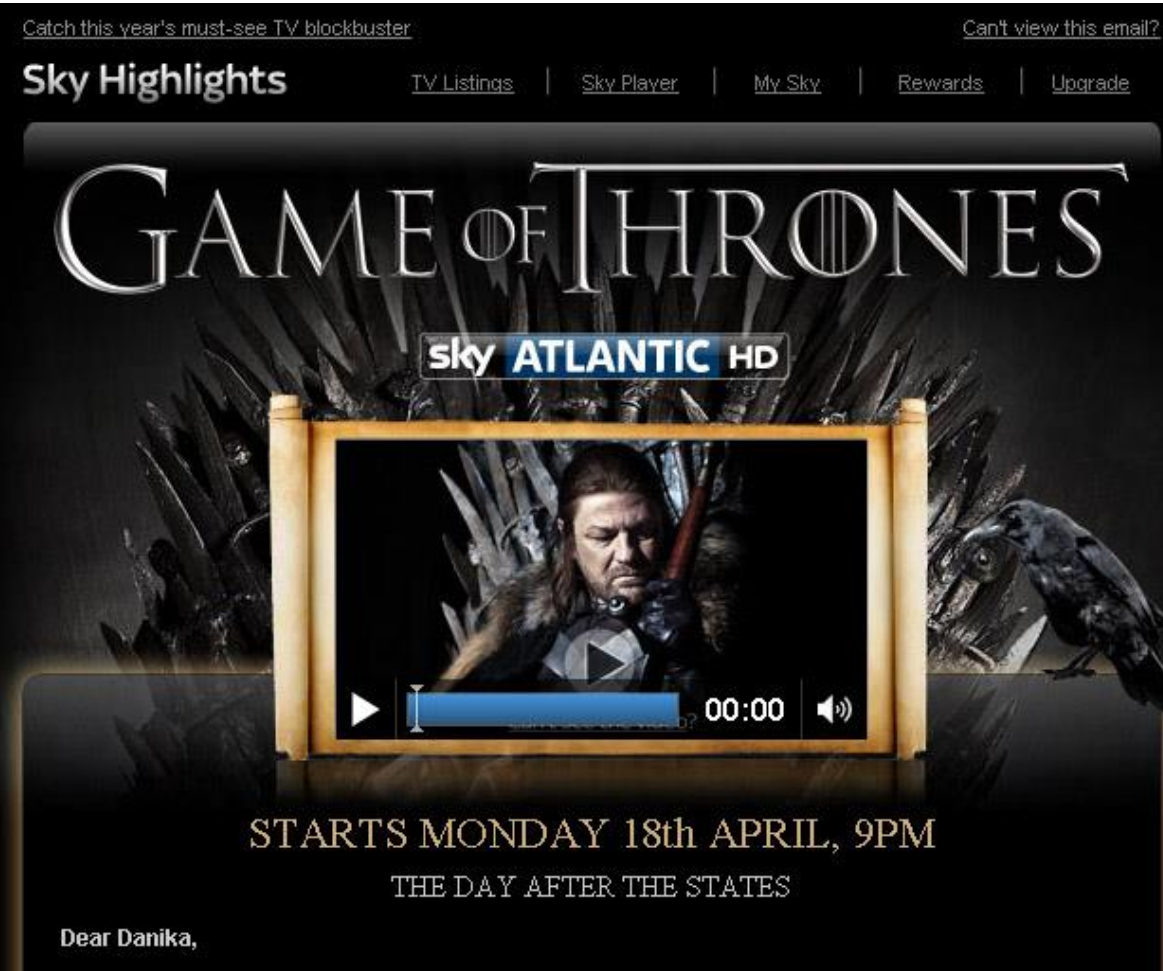

ie wait is finally over — catch the first episode of TV blockbuster <u>Game Of Thrones</u> only one day

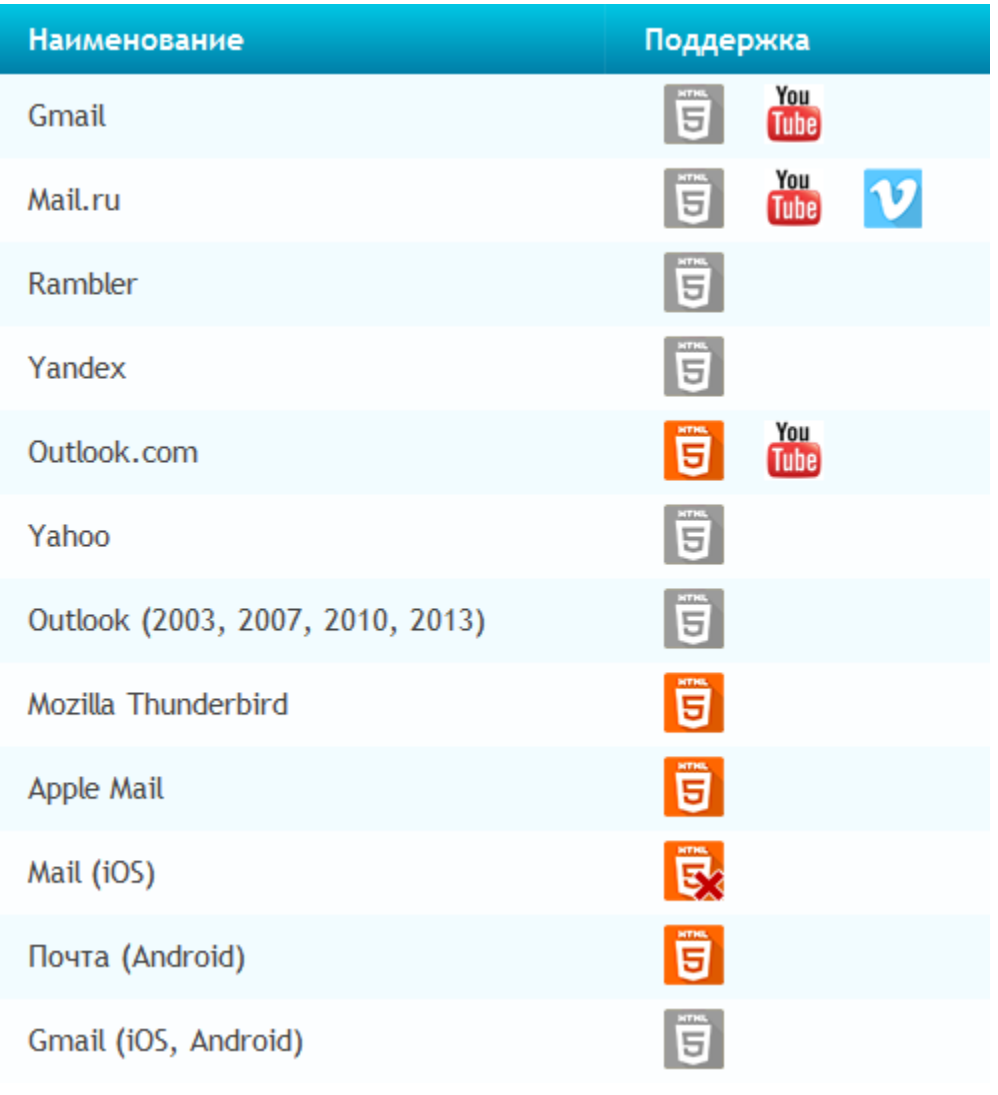

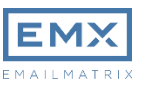

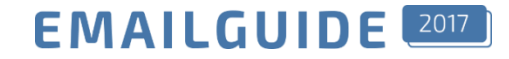

### Видео в письме

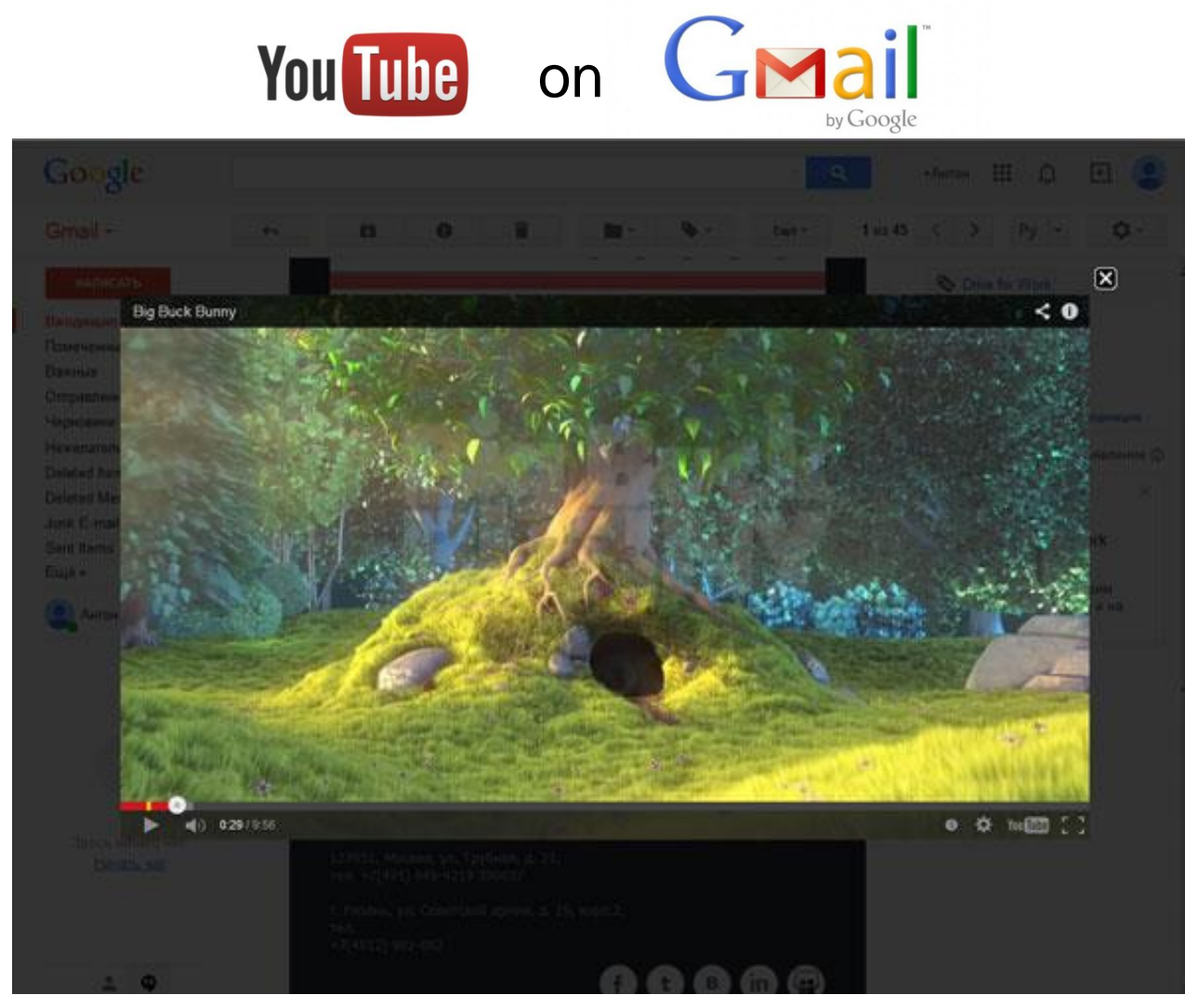

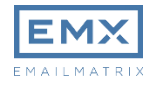

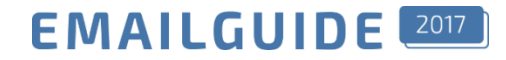

### Видео в письме

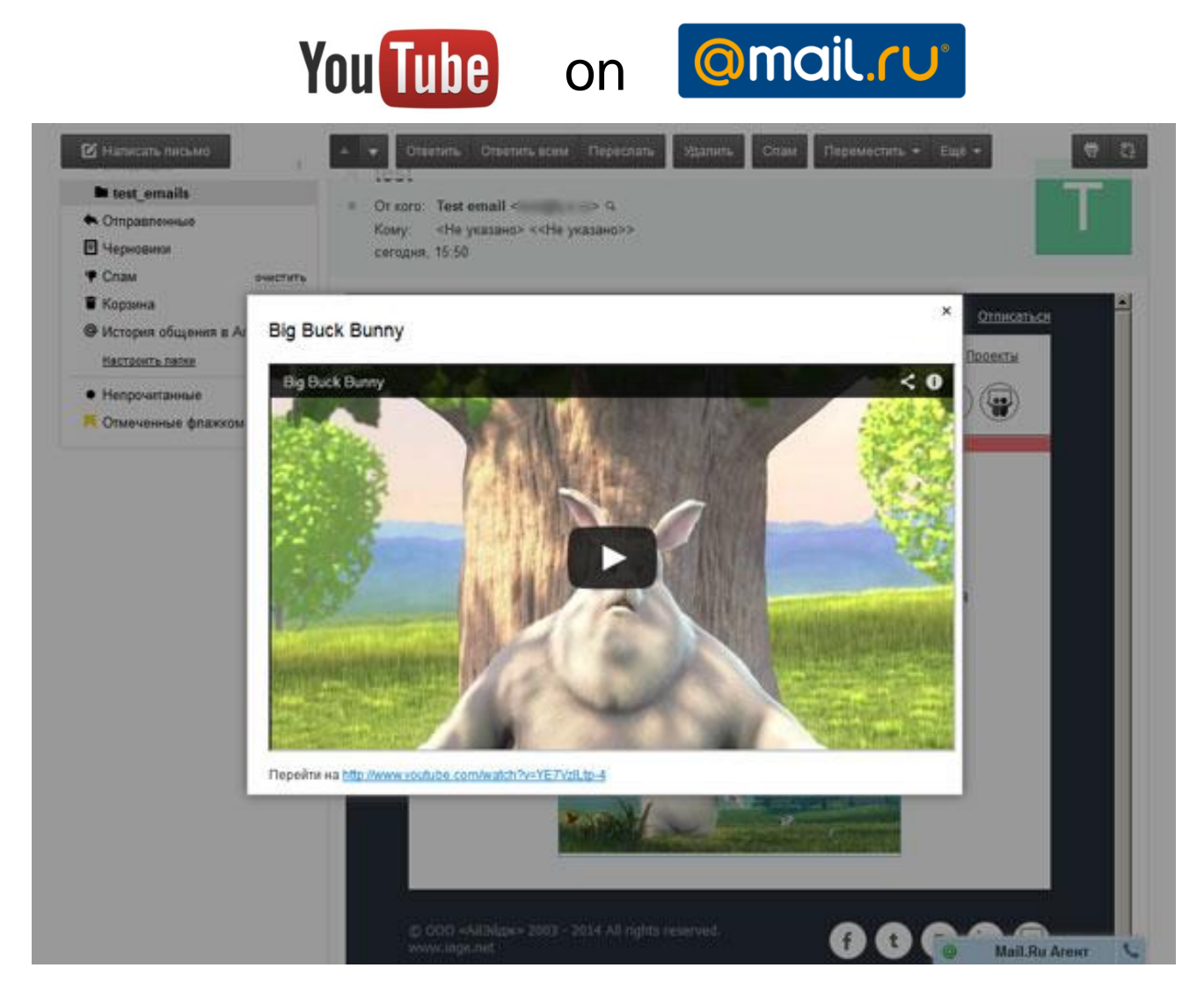

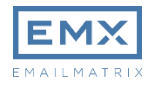

#### **EMAILGUIDE**

### Видео в письме

<a href="http://www.youtube.com/watch?v=YE7VzlLtp-4"> <img src="img/backup\_bunny2.jpg" width="320"  $height="176"$  />  $\vert \langle / \rangle$ 

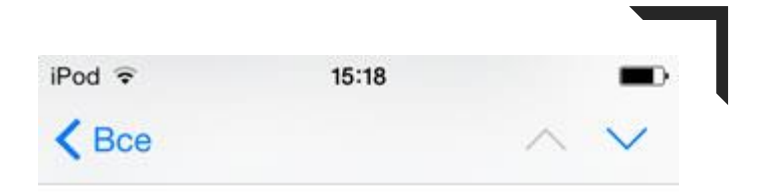

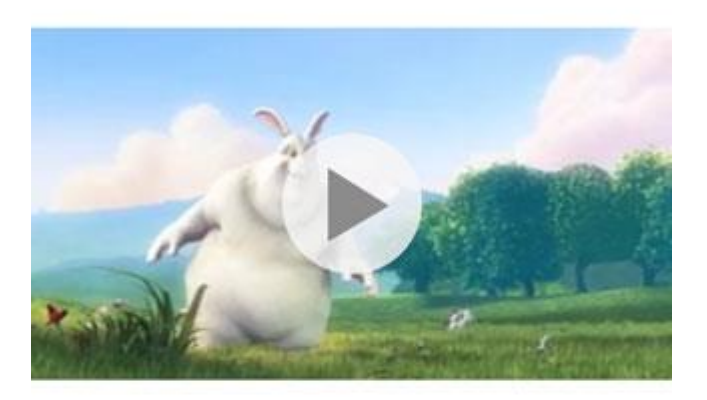

© ООО «АйЭйдж» 2003 - 2014 All rights reserved. www.iage.net

> 127051, Москва, ул. Трубная, д. 21, тел. +7(495) 649-4219 390037

г. Рязань, ул. Советской армии, д. 19, корп.2, тел. +7(4912) 901-002

 $00000$ 

同

Ħ

P

 $\clubsuit$ 

 $\sqrt{2}$ 

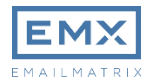

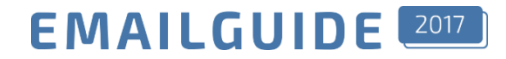

### **CSS3 анимация**

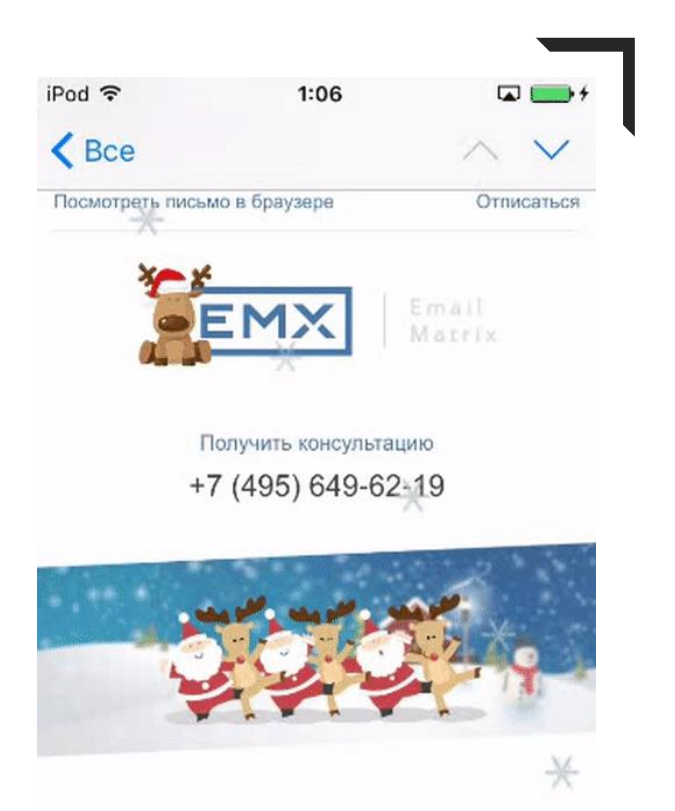

#### Хей-хо, \*[subscriber\_firstname]\*!

Скачать полезное руководство «Новогодняя емейл-кампания: как успеть подготовиться и провести всё в срок?» можно по ссылке ниже.

m IIII P  $\Leftrightarrow$  $\mathscr{A}$ 

#### Поддержка

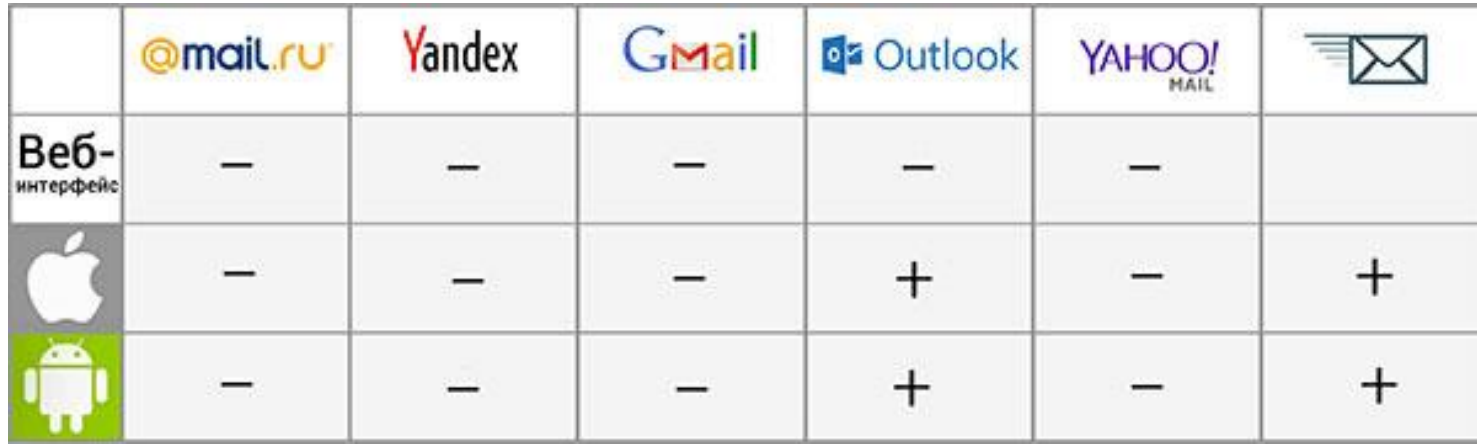

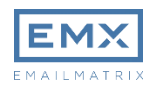

#### **EMAILGUIDE**

### Обратное перестроение при адаптации

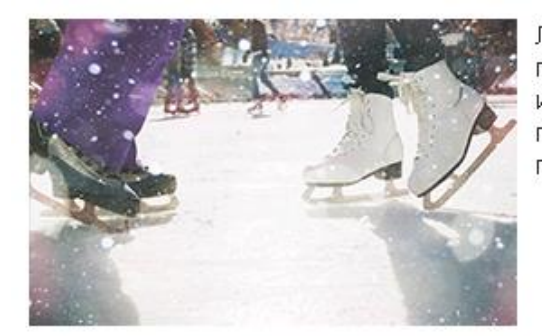

Лёд, припудренный снегом, уже ждёт первых посетителей. Надевайте коньки и отправляйтесь на каток, чтобы прочувствовать адреналин чемпионов. по фигурному катанию!

Зимой склоны становятся местом. особой силы и энергии. Хотите быть царём горы? Тогда вставайте на лыжи или сноуборды, чтобы завоевать этот титул!

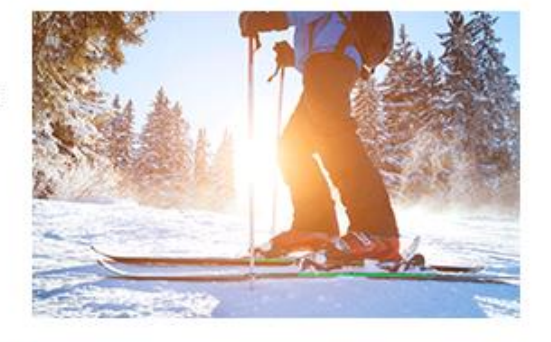

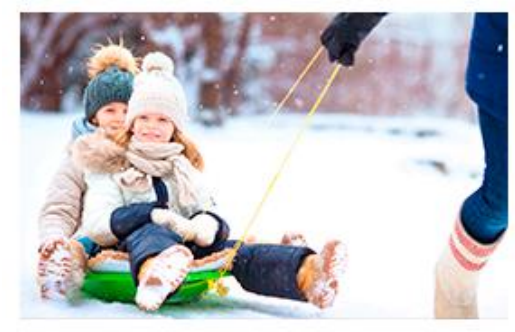

Помните наше русское «любишь кататься - люби и саночки возить»? Получайте удовольствие от процесса с нашими моделями санок, тюбингов, снегокатов и, конечно, ледянок. Поднимаясь с ними по склону, нужно дефилировать, а спускаясь лидировать, оставляя позади любителей быстрой езды.

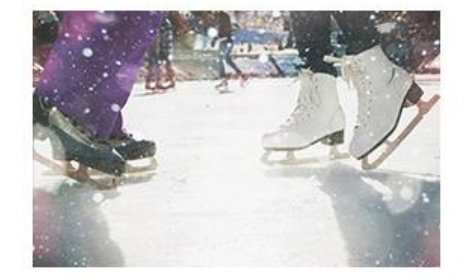

Лёд, припудренный снегом, уже ждёт первых посетителей. Надевайте коньки и отправляйтесь на каток, чтобы прочувствовать адреналин чемпионов по фигурному катанию!

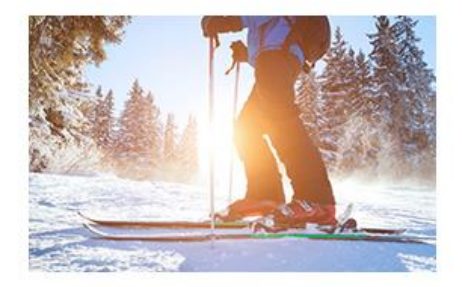

Зимой склоны становятся местом особой силы и энергии. Хотите быть царём горы? Тогда вставайте на лыжи или сноуборды, чтобы завоевать этот титул!

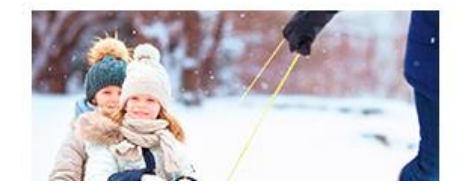

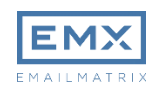

#### Обратное перестроение при адаптации

```
<table border="0" cellspacing="0" cellpadding="0" width="100%">
<tr><td dir="rtl" align="center"><!--[if (gte mso 9)|(IE)]>
             <table border="0" cellspacing="0" cellpadding="0" width="100%">
             <tr><td width="300" dir="rtl">
             \langle! [endif] -->\langle!--
             Item --><div style="display: inline-block; vertical-align: top; width: 300px;">
             <table width="100%" cellpadding="0" cellspacing="0" border="0" dir="ltr">
                          <tr><td align="center">
                                       Блок 2
                          \langle t \rangled>\langle t \rangle\langle/table>
             \langle \text{div} \rangle = - Item END--><!--[if (qte mso 9) | (IE)]>
             \langle \rangletd>td\langle \rangletd\langle \rangletd\langle \rangle\langle! [endif] -->\langle!--
             Item --><div style="display: inline-block; vertical-align: top; width: 300px;">
              <table width="100%" border="0" cellspacing="0" cellpadding="0" dir="ltr">
                          <tr><td align="center">
                                        Блок 1
                          \langle t \rangled>\langle t \rangle\langle/table>
             \langle \text{div}\rangle \langle \text{!--[if (qte mso 9)] (IE)} \rangle\langle t \, d \rangle \langle t \, r \rangle\langle/table\rangle\langle! [endif]-->\langletd>
\langle/tr>
</table>
```
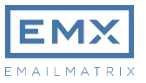

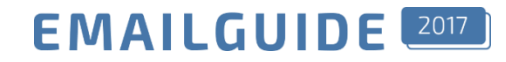

#### Обратное перестроение при адаптации

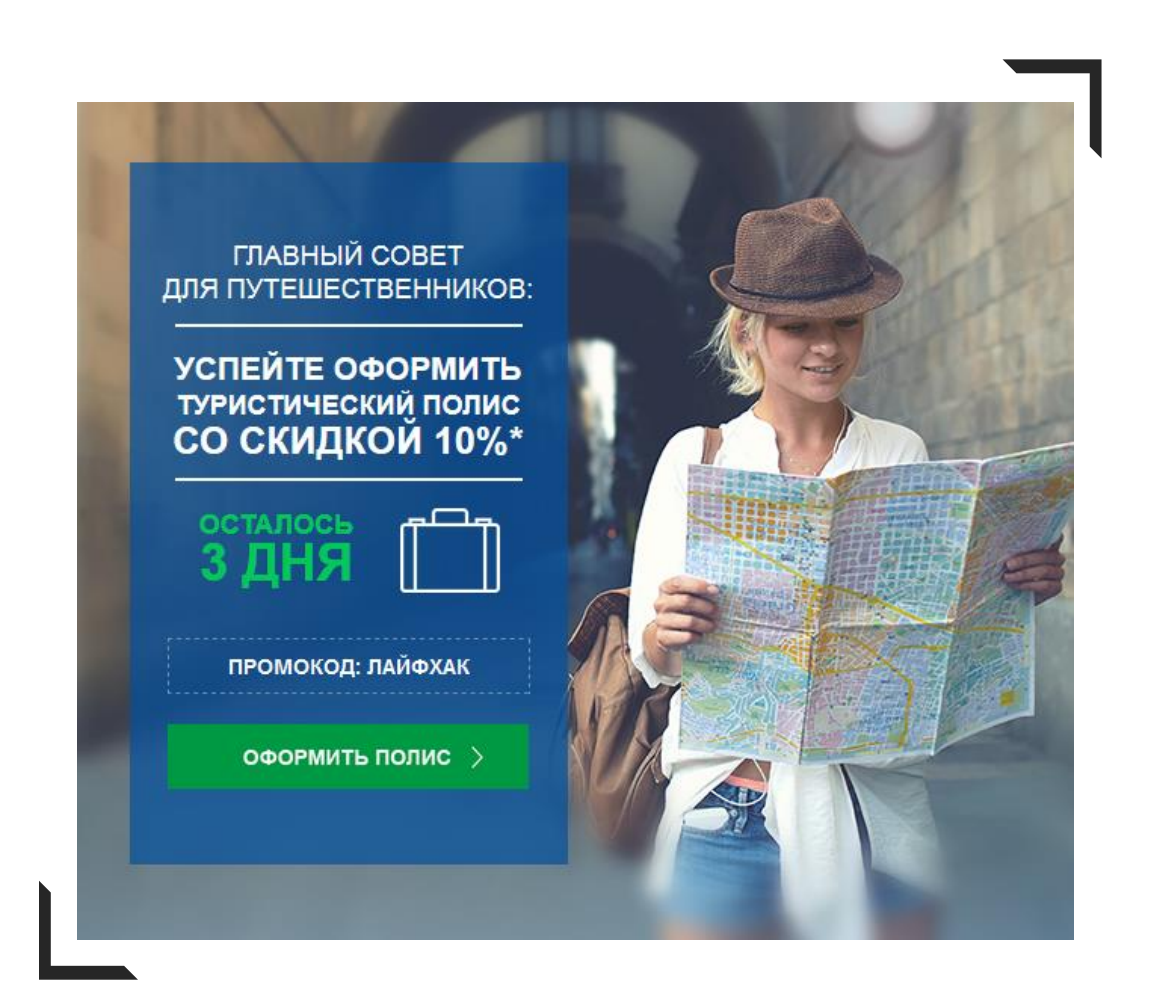

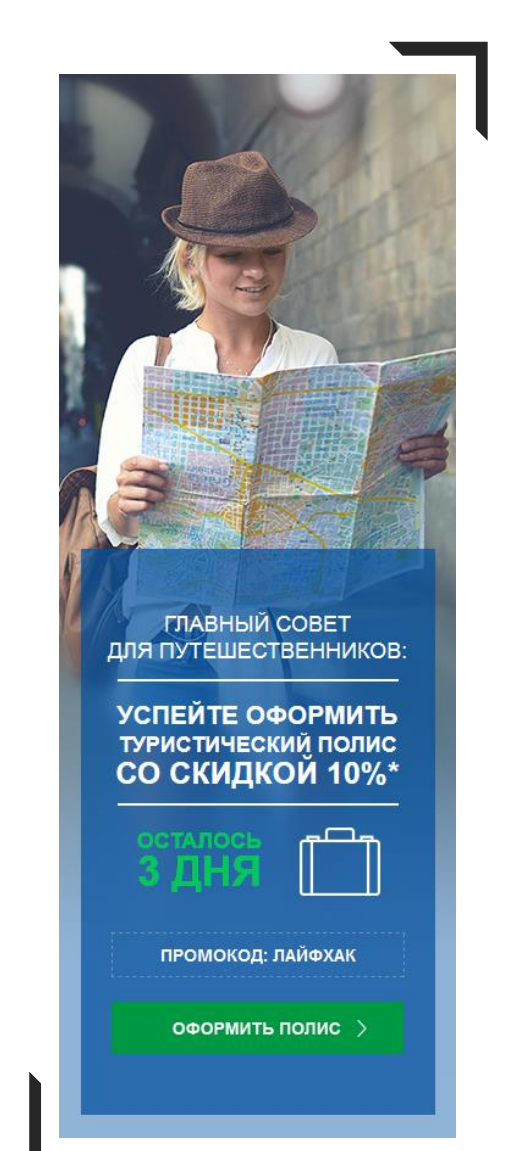

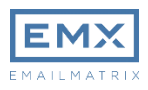

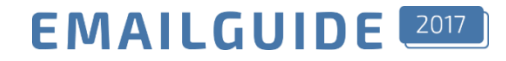

#### Полноразмерные письма

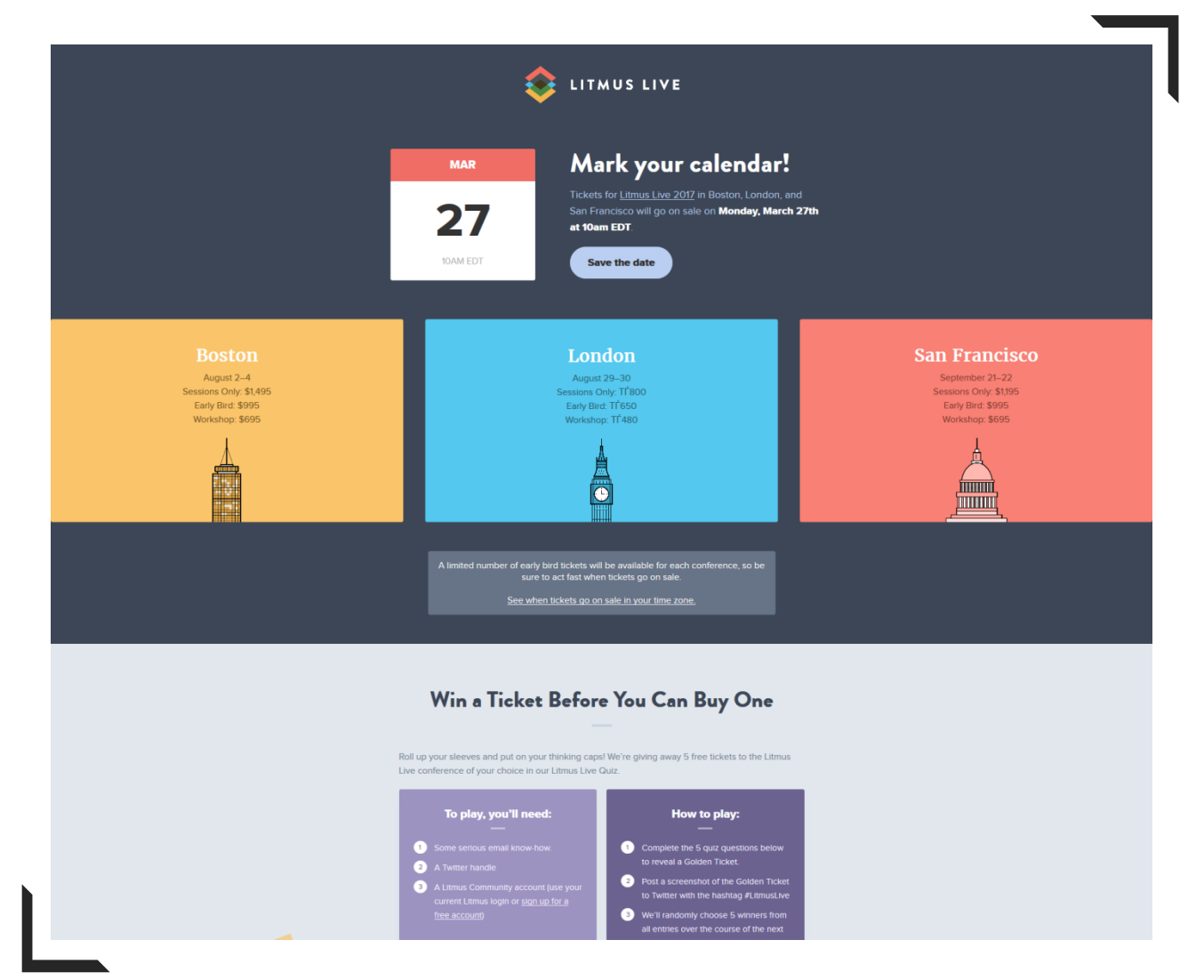

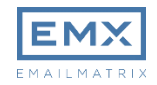

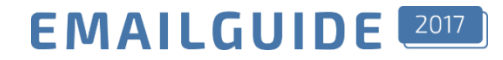

#### Полноразмерные письма

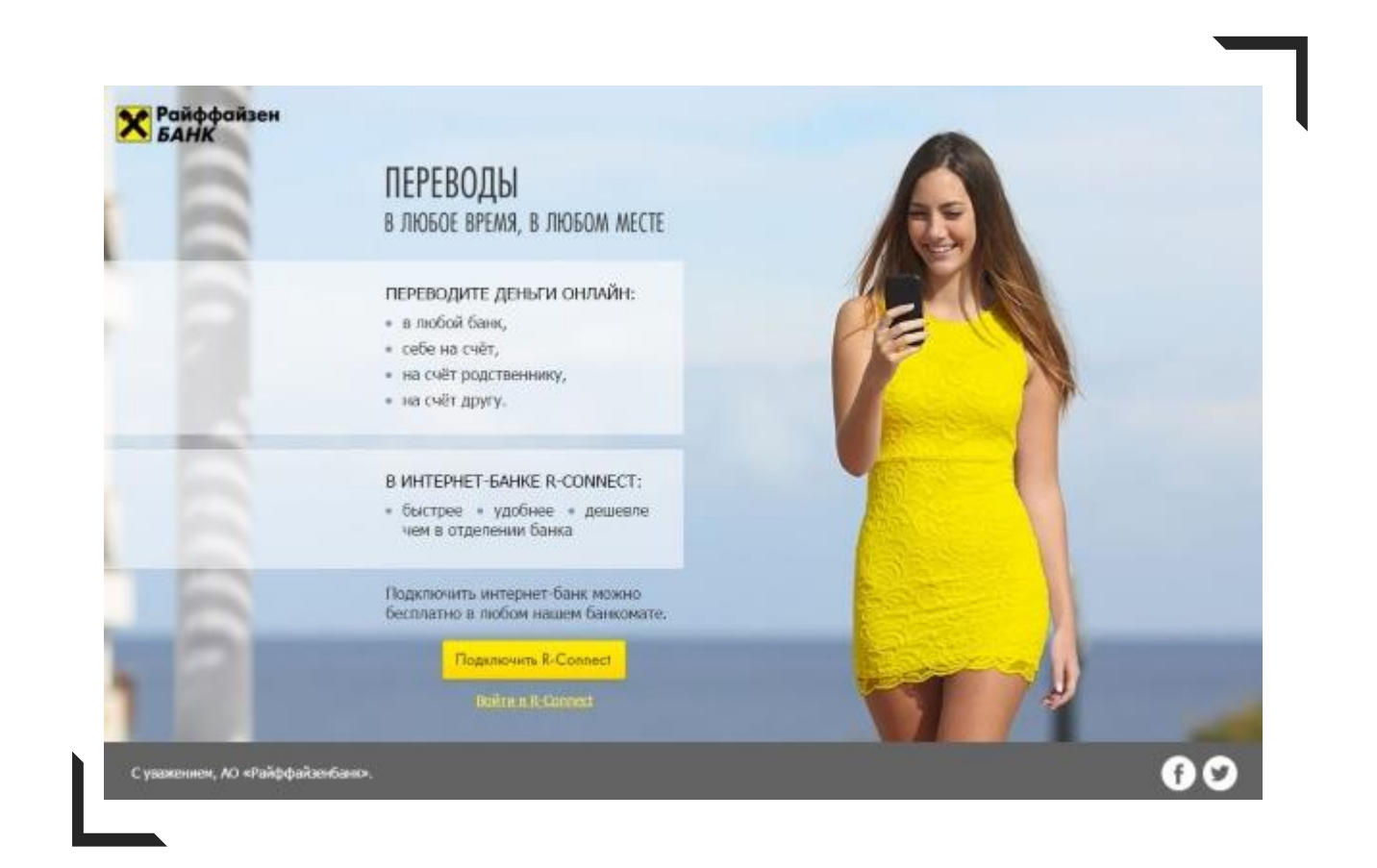

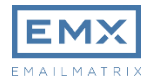

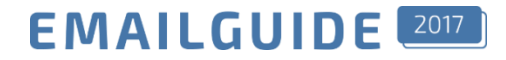

#### Полезные материалы

- EmailsLab  $\bullet$ 
	- Видео в письмах  $\bullet$
	- Интерактивные письма: реализация и рациональность  $\bullet$
	- 7 мифов емейл-разработки
- Основы верстки писем  $\bullet$
- **Блог Litmus**  $\bullet$
- **Блог Email On Acid**  $\bullet$

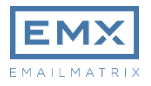

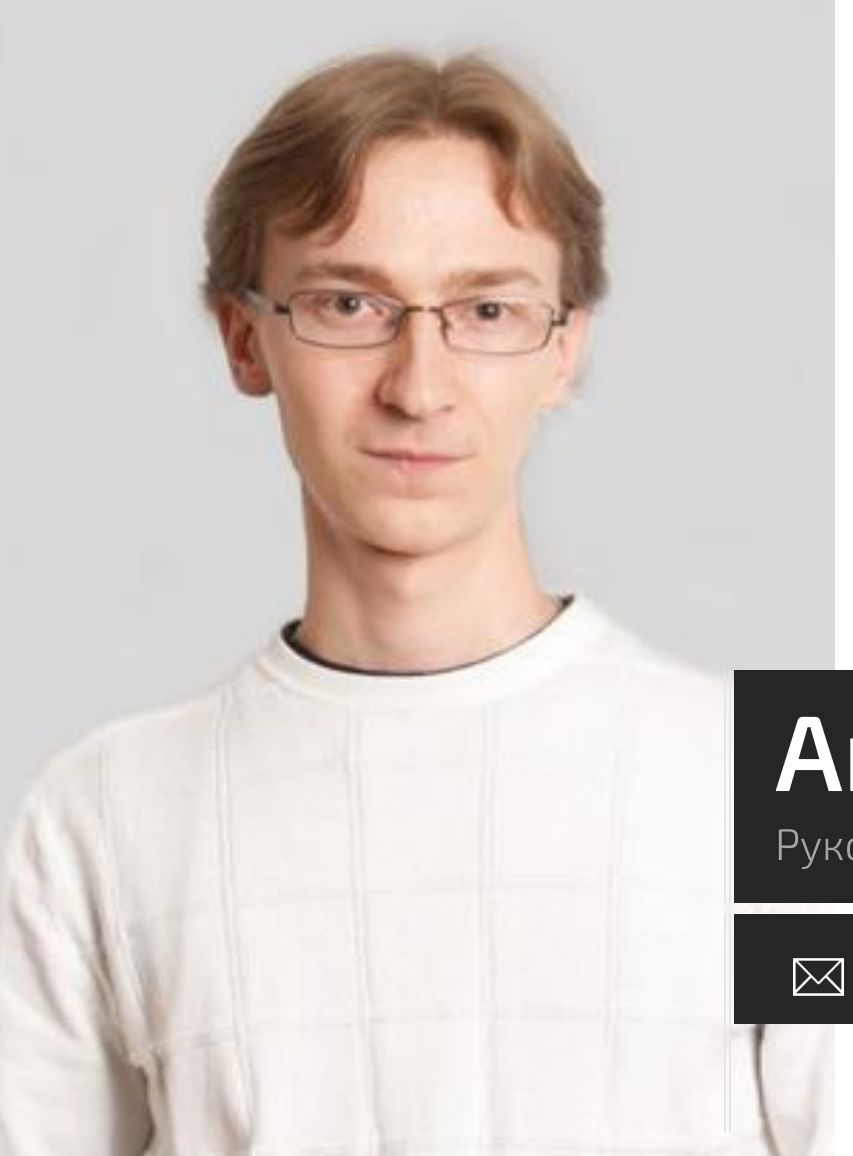

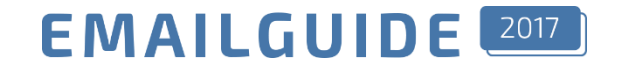

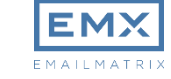

# Антон Чирков

Руководитель отдела разработки, EMAILMATRIX

### anton.chirkov@emailmatrix.ru